#### **Gold 7.15 Release Notes**

#### July - September 2018

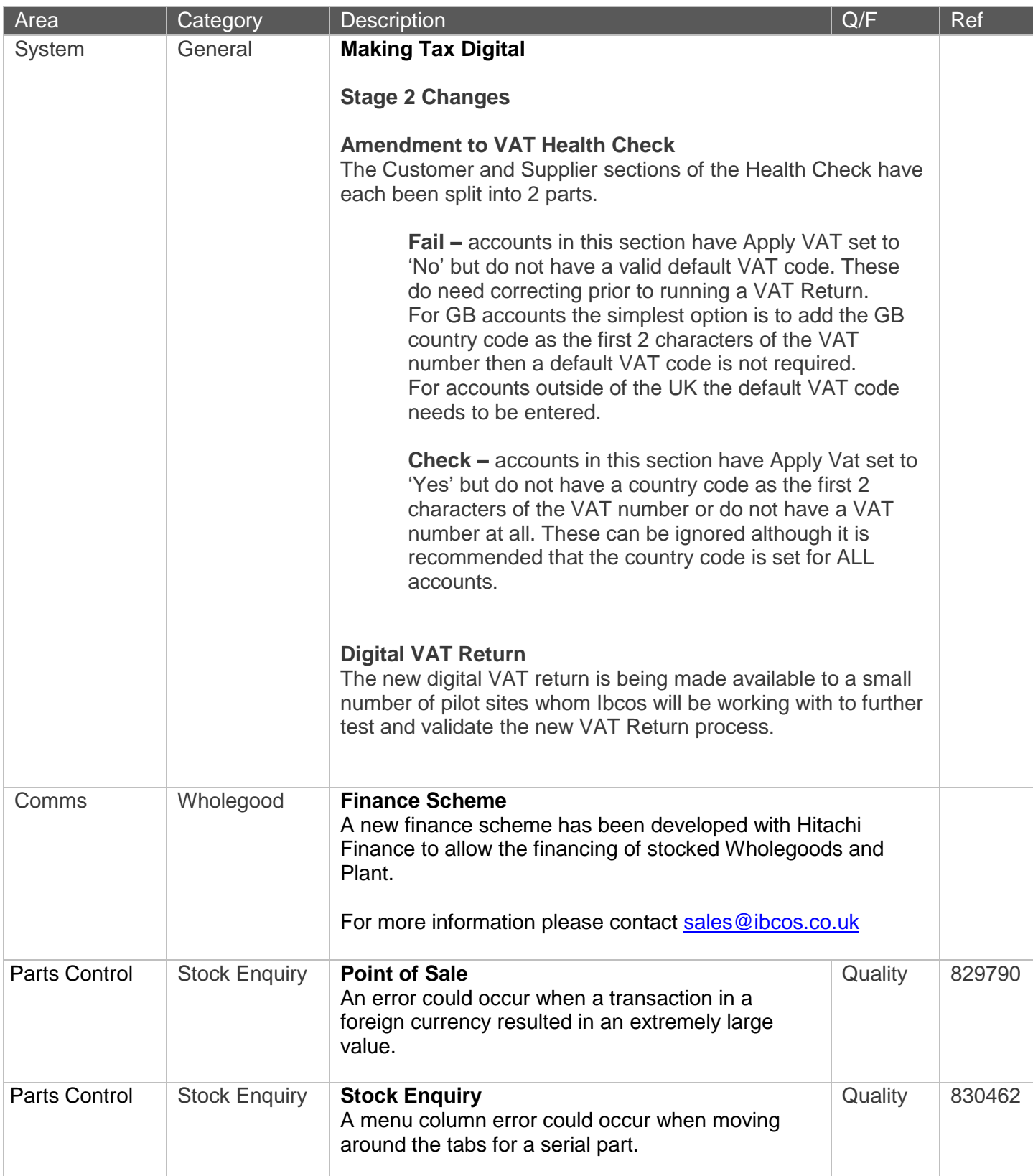

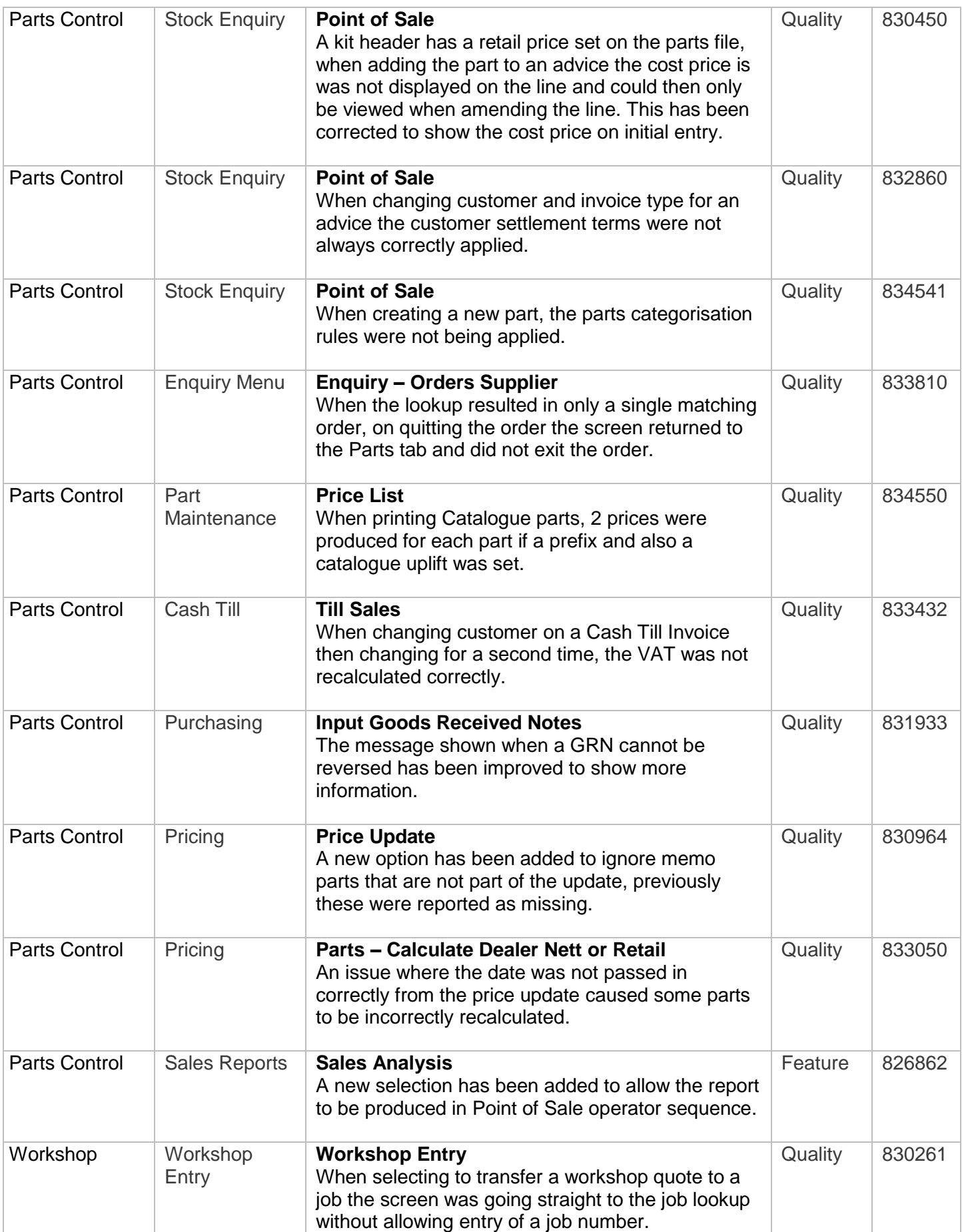

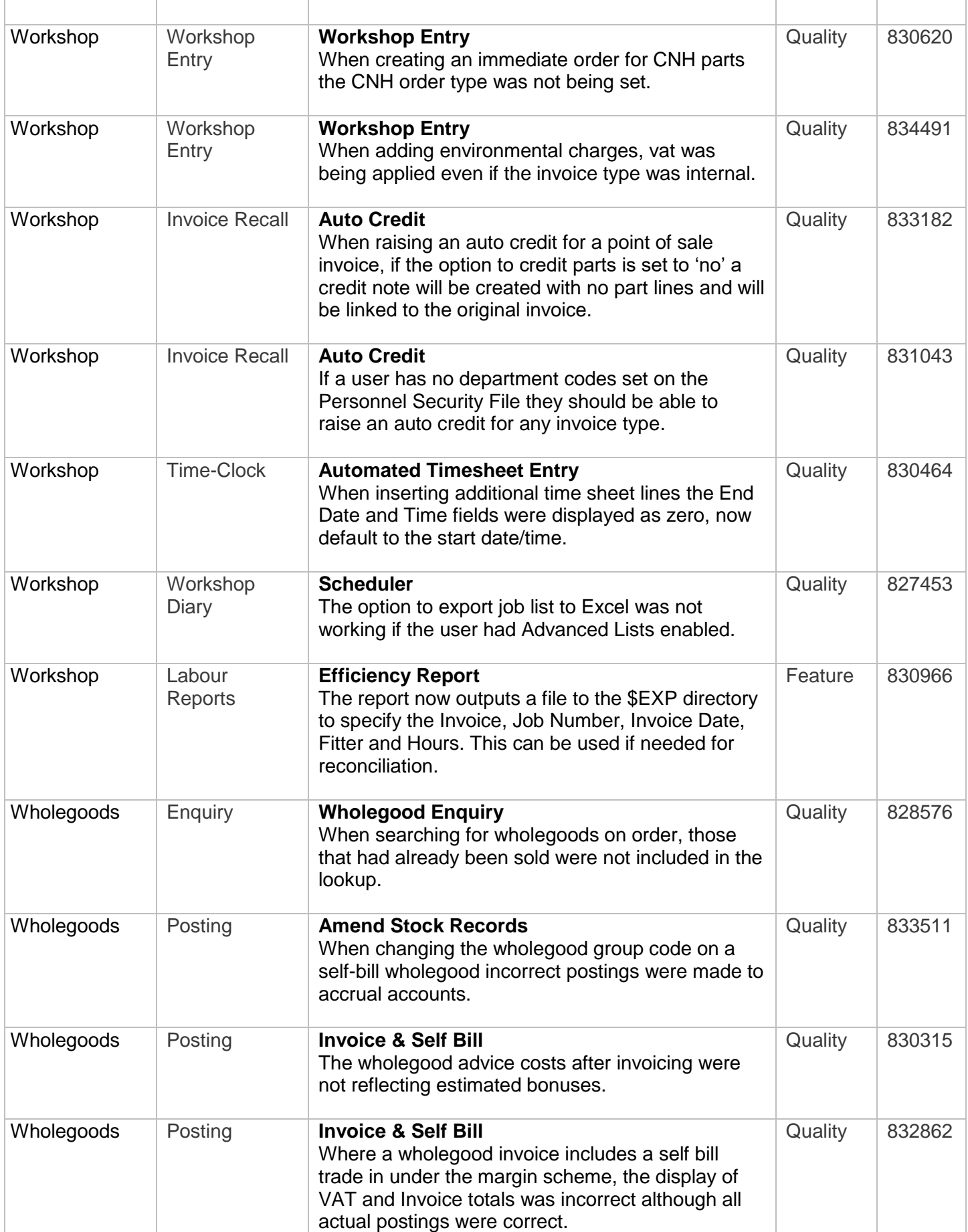

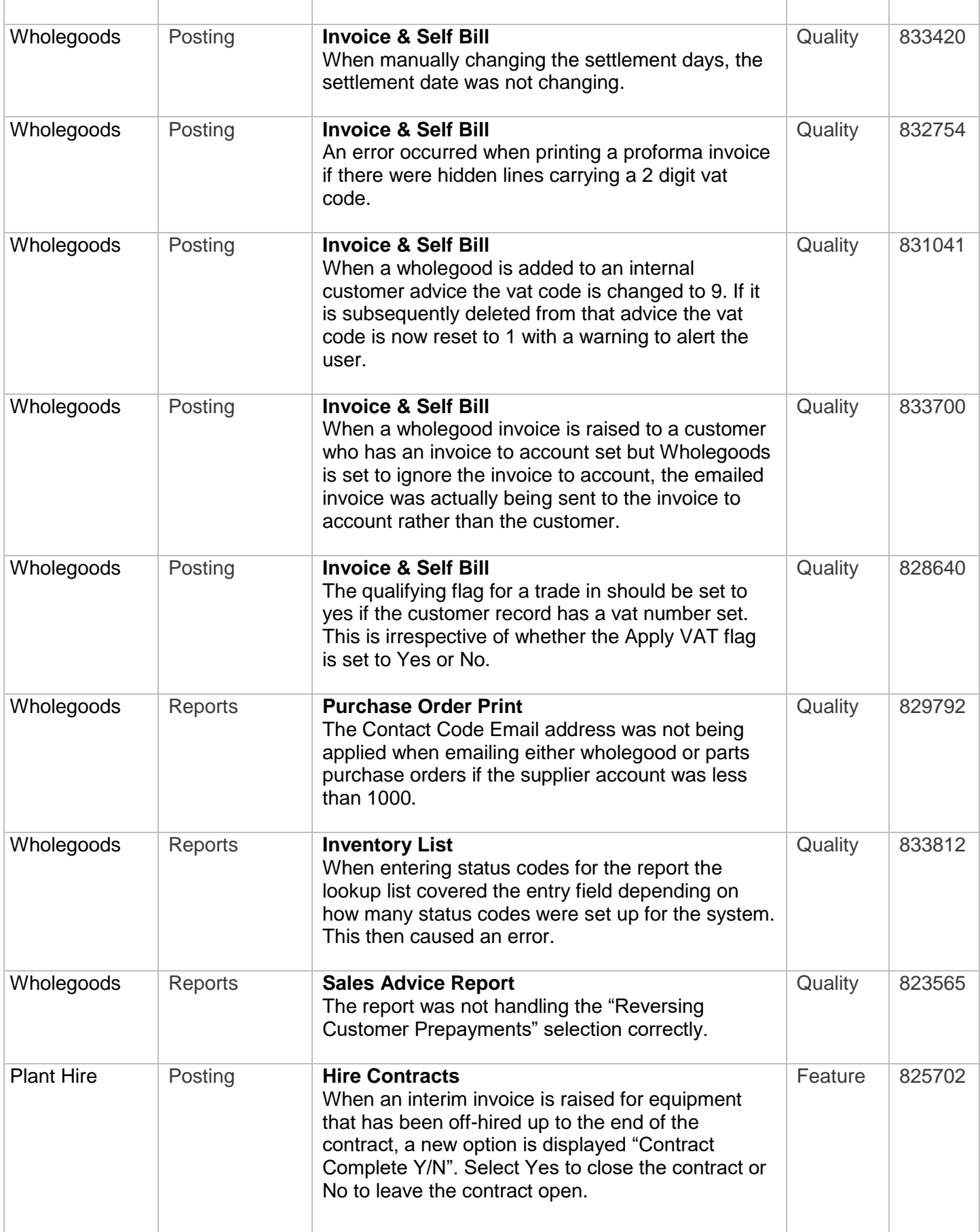

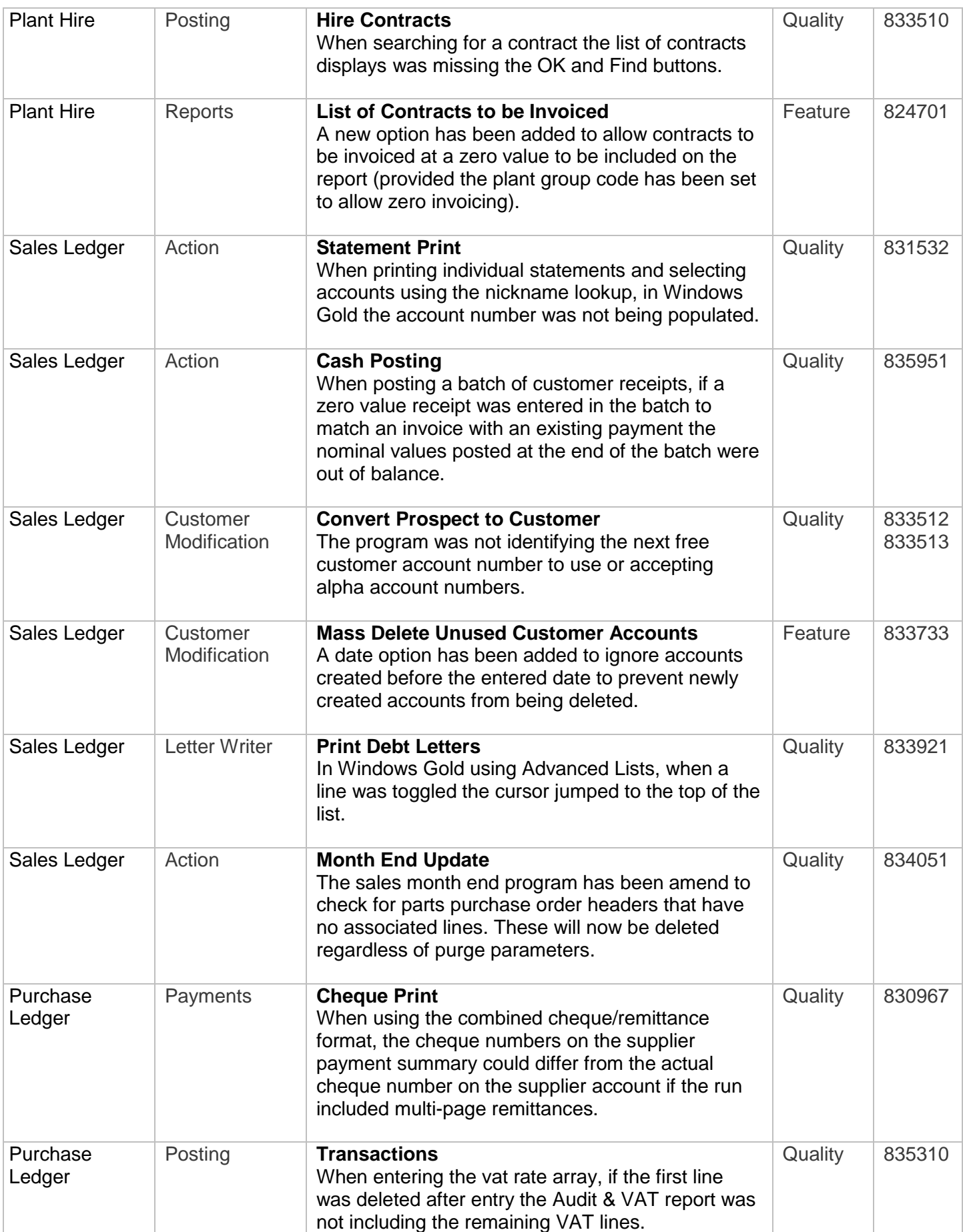

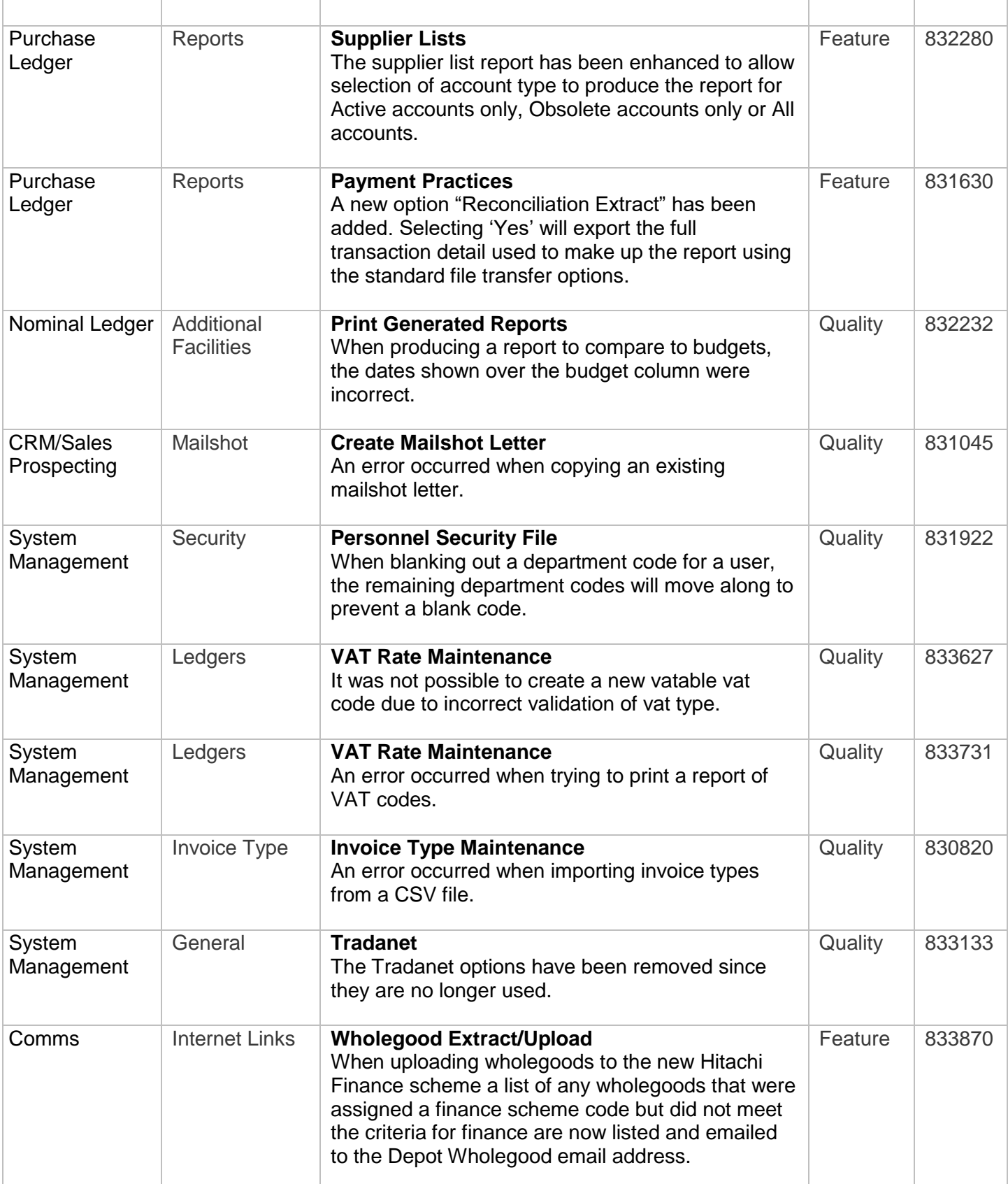